## **SUSPENSÃO DE TUTELA PROVISÓRIA 1.021 PARÁ**

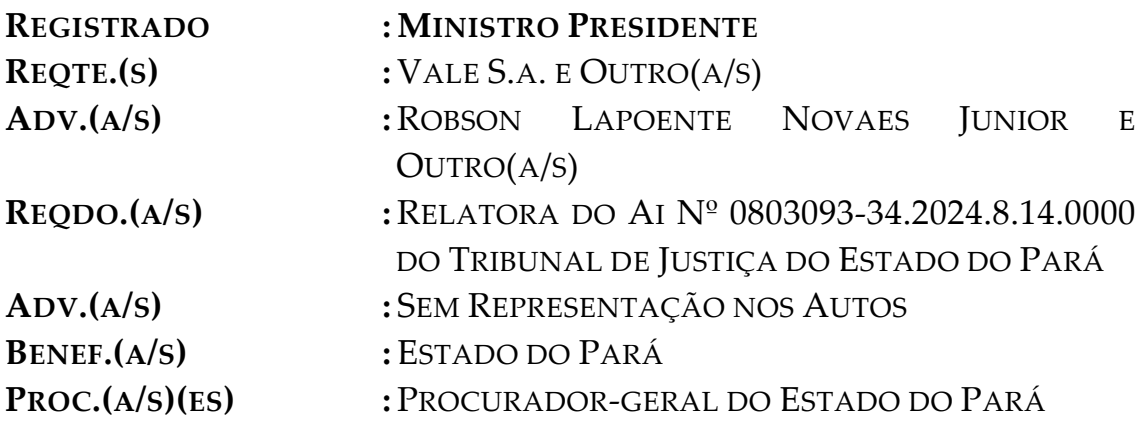

## **DECISÃO:**

1. Trata-se de pedido de suspensão de tutela provisória, formulado por Salobo Metais S.A. para impugnar decisão que sustou os efeitos de licença de operação para extração de cobre na Mina Sossego, em razão do suposto descumprimento de condicionantes impostas no licenciamento.

2. Após a audiência de conciliação realizada pelo Núcleo de Solução Consensual de Conflitos (NUSOL) em 27.05.2024, as partes chegaram a uma solução consensual, conforme o termo de ajustamento de conduta apresentado aos autos (doc. 39 e 40), cujas cláusulas atendem às exigências constitucionais e legais aplicáveis.

3. Diante do exposto, **homologo o acordo**, para que produza os seus efeitos legais e jurídicos. Em consequência, julgo extinto o processo, com fundamento no art. 487, III, *b*, do Código de Processo Civil.

4. Comunique-se, **pelo meio mais expedito à disposição**, o juízo da 1ª Vara Cível de Canaã dos Carajás e a 2ª Turma de Direito Público do Tribunal de Justiça do Estado do Pará, para cumprimento imediato dos termos do acordo.

5. Após a adoção das diligências cabíveis, certifique-se o

## **STP 1021 / PA**

trânsito em julgado, em razão da ausência de interesse recursal, e arquivem-se os autos.

Publique-se.

Brasília, 26 de junho de 2024.

Ministro **LUÍS ROBERTO BARROSO** Presidente